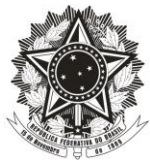

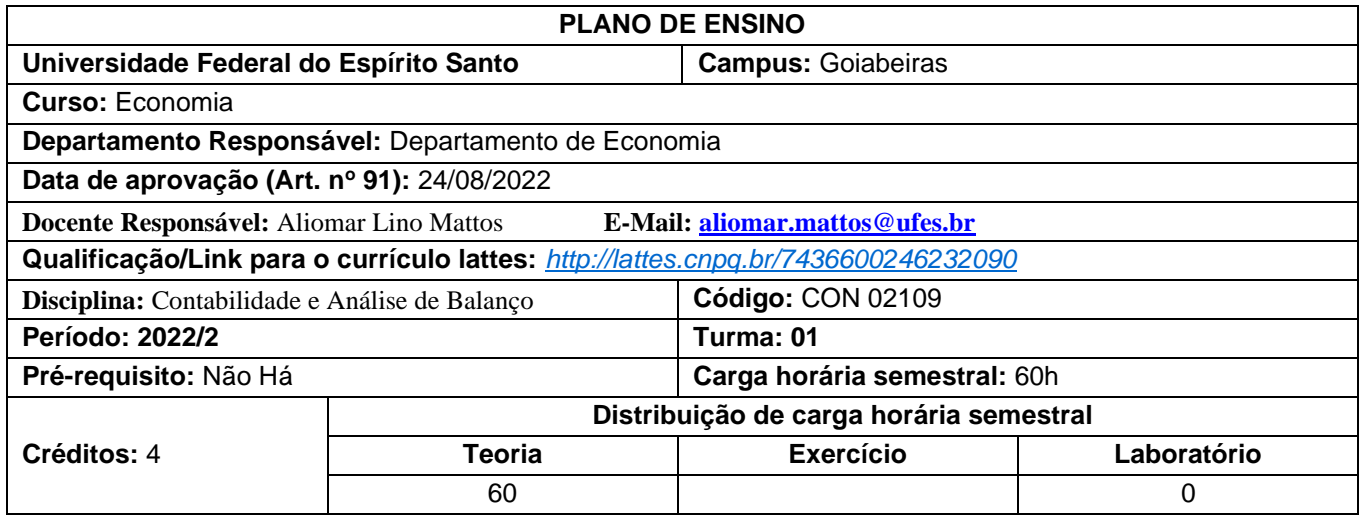

### **1. Ementa**

Conceito e princípios gerais. Bases e funcionamento do processo contábil. Balanço, balancete e demonstração de lucros e perdas. Análise de balanços (teoria e prática).

### **2. Objetivo Geral**

Proporcionar ao aluno conhecimentos da Contabilidade a partir dos dois principais relatórios financeiros: Balanço Patrimonial e Demonstração do Resultado do Exercício a fim de que possa proceder análise das Demonstrações Financeiras e ainda utilizar essas análises a partir das Demonstrações Financeiras para fins gerenciais.

### **3. Conteúdo Programático**

3.1. Origem da Contabilidade.

3.2. Adoção das Normas Contábeis Internacionais – Harmonização contábil de seu início com as Leis 11.638/07 e Lei 11.941/09 à criação do CPC. Apresentação do CPC 0 R2 e CPC 26 R1 – rv 14. 3.3. Conceito, definição, objeto, objetivo, finalidade, função, usuários, campo de aplicação, o processo Contábil.

3.4. Patrimônio.

- 3.5 . Conceito e Definição.
- 3.6 . Aspectos Qualitativos e Quantitativos.
- 3.7. Representação Gráfica do Patrimônio.
- 3.8. Situação Líquida Patrimonial.
	- 3.8.1. Situação Líquida Ativa.
	- 3.8.2. Situação Líquida Passiva/ Passivo a Descoberto.
	- 3.8.3. Situação Líquida Nula.
- 3.9. Evolução Patrimonial: Formação do patrimônio.

3.9.1 Estática Patrimonial.

3.10. As Contas.

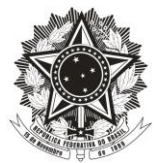

- 3.10.1. Função das contas.
- 3.10.2. Funcionamento das contas.
- 3.10.3. Plano de Contas.
- 3.10.4. Elenco das contas.
- 3.10.5. Manual das contas.
- 3.10.6. Códigos das contas.
- 3.10.7. Grau da conta.
- 3.10.8. Modelo sugerido de Plano de Contas.
- 3.11. Elaboração das Demonstrações Contábeis.
- 3.12. Balanço Patrimonial.
- 3.13. Demonstração do Resultado do exercício.
- 3.14. Análise das Demonstrações contábeis.
- 3.15. Objetivos.
- 3.16. Usuários das Análises das Demonstrações Contábeis.
- 3.17. Interessados pelas análises das Demonstrações Contábeis.
- 3.18. Ajustes nas Informações das Demonstrações Contábeis.
- 3.19. Demonstrações Contábeis a serem analisadas.
	- 3.19.1. Balanço Patrimonial.
	- 3.19.2. Demonstração do Resultado do Exercício.
- 3.20. Quais análises a serem feitas.
	- 3.20.1. Análise Vertical.
	- 3.20.2. Análise Horizontal.
	- 3.20.3. Situação Financeira.
	- 3.20.4. Situação econômica.
	- 3.20.5. Estrutura de Atividade
- 3.21. Parecer das Análises

### **4. Metodologia**

- Aulas expositivas e interativas com a utilização em algumas aulas do data show e em todas as aulas a utilização do quadro branco e pincel.
- Serão utilizados recursos da Plataforma *G Suíte com a utilização do Google Classroom* e também o Portal do aluno para disponibilizar os slides da aula do dia e também materiais alusivos à aula do dia e atividades para casa.
- O Plano de Ensino estará disponível no Portal do Aluno e no *Google Classroom*.
- No Cronograma ao final desse Plano de Ensino, o estudante terá acesso ao assunto a ser tratado em cada aula durante o semestre letivo com as referidas referências. Nesse sentido o aluno será incentivado pelo professor e poderá fazer estudo/leitura prévia do assunto a ser tratado em cada aula.
- Serão aplicadas listas de exercícios após finalizar cada assunto. A lista será disponibilizada previamente (em no máximo 48 hs) onde o aluno receberá notificação do *Google Classroom* e na mesma postagem e

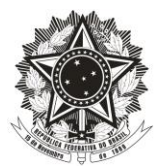

também na sala de aula o estudante terá conhecimento da data em que deverá entregar/postar a atividade.

#### **5. Critérios/ Processo de Avaliação de Aprendizagem**

Serão aplicadas quatro avaliações no período (AV1, AV2, AV3 e AV4) e exercícios avaliativos em sala de aula ou para casa que comporão cada avaliação a fim de atingir a nota 10,0 (dez) conforme segue:

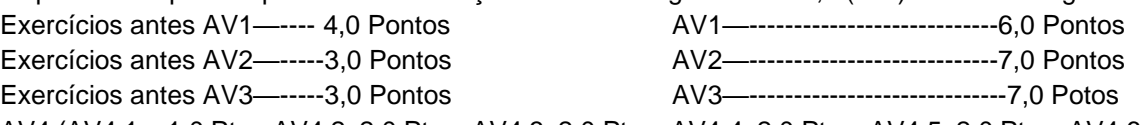

AV4 (AV4.1 1,0 Pt + AV4.2 2,0 Pts + AV4.3 2,0 Pts + AV4.4 2,0 Pts + AV4.5 2,0 Pts +AV4.6 1,0 Pt)

O critério de correção dessa Atividade AV4 será de acordo com o assunto apresentado/ministrado em sala de aula e constará das análises pelos índices.

Todos os exercícios terão seus formulários próprios inseridos no *Google Classroom*, permitindo ao estudante que o edite e envie na data e hora determinada via *Google* Classroom não podendo a entrega ser feita em sala de aula.

Essa data e hora será do conhecimento do aluno dado apresentação desse Plano no primeiro dia letivo da disciplina no dia **12/09/2022** no horário da aula de 9hs às 11 hs.

**Não será aceita atividade entregue fora da data.**

A média do semestre denominada Nota Final, será composta pela média aritmética obtida pela seguinte fórmula: **NF = (EXERCÍCIOS AVALIATIVOS-E.A + AV1) + (E.A + AV2) + (E.A. +AV3) + (AV4.1 +AV4.2 + AV4.3 + AV4.4 + AV4.5 + AV4.6) / 4**, onde se o resultado for: **Maior ou igual a 7,0** o aluno estará aprovado.

O aluno que ficar com a nota final **inferior a 7,0** deverá realizar a Prova Final com todo o conteúdo do semestre e ainda apresentar todas as análises acima de uma empresa baixada da B3 ou a escolha do professor e para aprovação final, sua média final deverá ser **Maior ou igual a 5,00** ( A média final **(MF**) é resultante da média aritmética entre a Nota Final **(NF)** + a Prova final **(PF**) / 2 ).

A Prova Final- PF será feita a partir de questões que **abrangerá toda disciplina ministrada no semestre e o critério de correção da PF será de acordo com o assunto apresentado nas aulas.**

A Prova final acontecerá no dia 13/02/2023 de acordo com o Calendário Acadêmico da UFES.

**É importante que o aluno toda semana verifique a planilha no Google Classroom denominada "Lista de Frequência e Notas". Este professor sempre atualizará essa lista. Não deixe para verificar no último dia de aula e solicitar ao professor que retorne, pois isso não poderá ser feito.**

**Sobre contato com o professor. Atenção!! É muito importante que ao enviar e-mail para o professor em [aliomar.mattos@ufes.br](mailto:aliomar.mattos@ufes.br) você coloque o seu NOME, DISCIPLINA E TURMA.**

#### **6. Bibliografia Básica**

6.1. IUDÍCIBUS, Sérgio de et al. **Contabilidade Introdutória.** 11. Ed. São Paulo: Atlas, 2010.

6.2. IUDÍCIBUS, Sérgio de et al. **Curso de Contabilidade para Não Contadores.** 8. Ed. São Paulo: Atlas, 2018. 6.3. MARION, José Carlos. **Contabilidade Básica**: atualizada conforme a lei nº 11.638/07, MP nº 449/08 (Lei nº 11.941/09) e pronunciamentos contábeis. 10. Ed. São Paulo: Atlas, 2009.

### **7. Bibliografia Complementar**

7.1. Comitê de Pronunciamentos Contábeis – www.cpc.org.br. Acesso em Março de 2020.

7.2.FIPECAFI, Fundação Instituto de Pesquisas Contábeis, Atuariais e Financeiras. **Manual de Contabilidade Societária: Aplicável a todas as Sociedades de acordo com as Normas Internacionais e do CPC**. 3a ed., São Paulo: Atlas, 2018.

7.3. PADOVEZE, Clóvis Luís. **Manual da Contabilidade Básica.** 8. Ed. São Paulo: Atlas, 2011. **7.** 

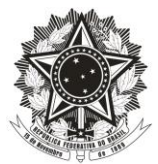

### **8. Observações** em relação **Bibliografias disponíveis em meio digital no serviço de armazenamento Google Drive:**

**<https://drive.google.com/drive/folders/1ml-5rn1mf5ven6xv69AGCnXqADMgApkP>** <https://bibliotecas-digitais.ufes.br/>

#### **9. Outras Observações**

9.1. Os alunos deverão observar as normas da Universidade referentes à frequência e faltas às aulas.

9.2. O aluno deve atentar para o OFÍCIO CIRCULAR Nº 15/2022/GABINETE/PROGRAD/UFES

9.3. Os alunos devem atentar para a **RESOLUÇÃO/CEPE/UFES/No 7, DE 14 DE MARÇO DE 2022** principalmente no tocante a:

### **10- Cronograma.**

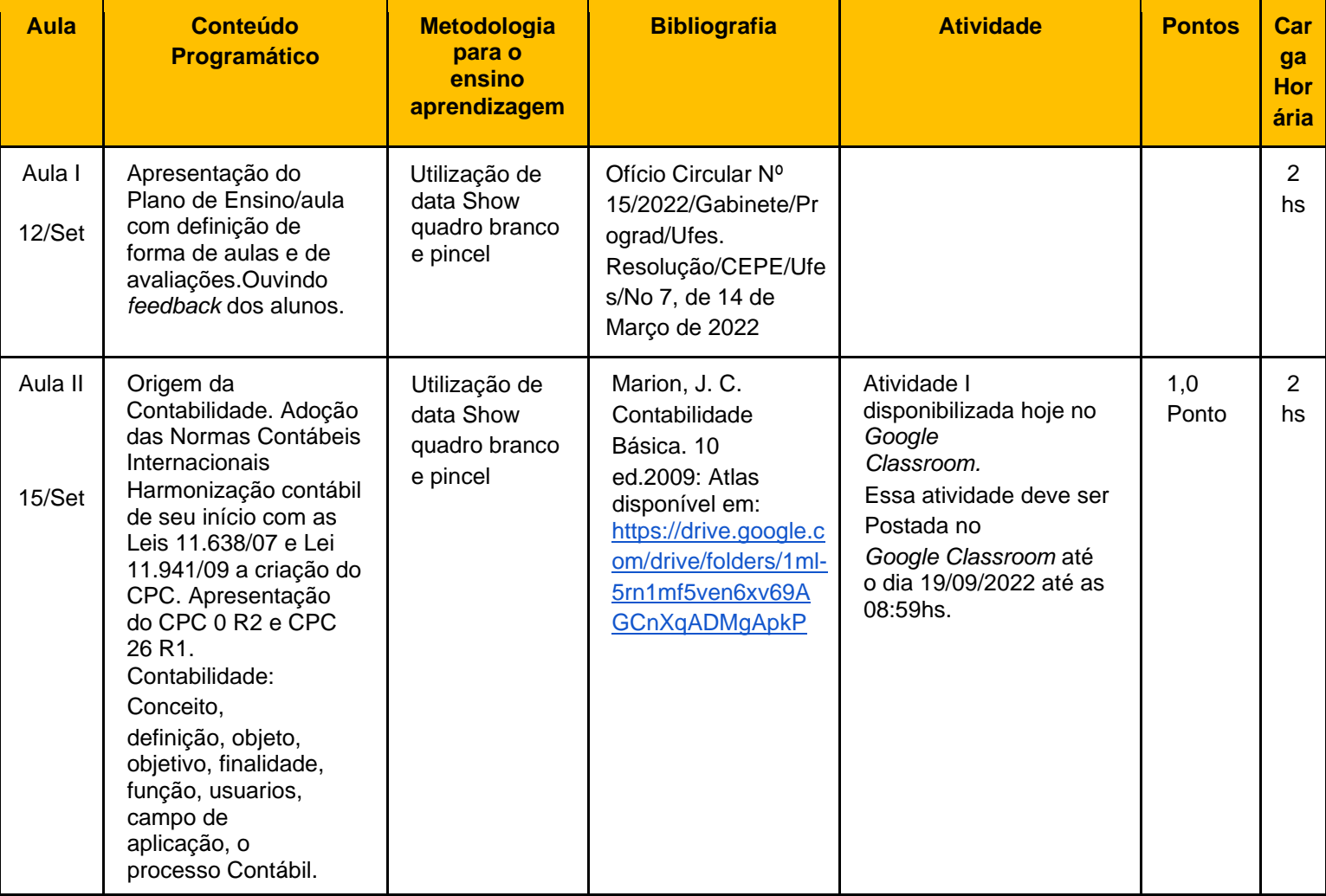

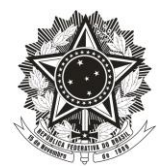

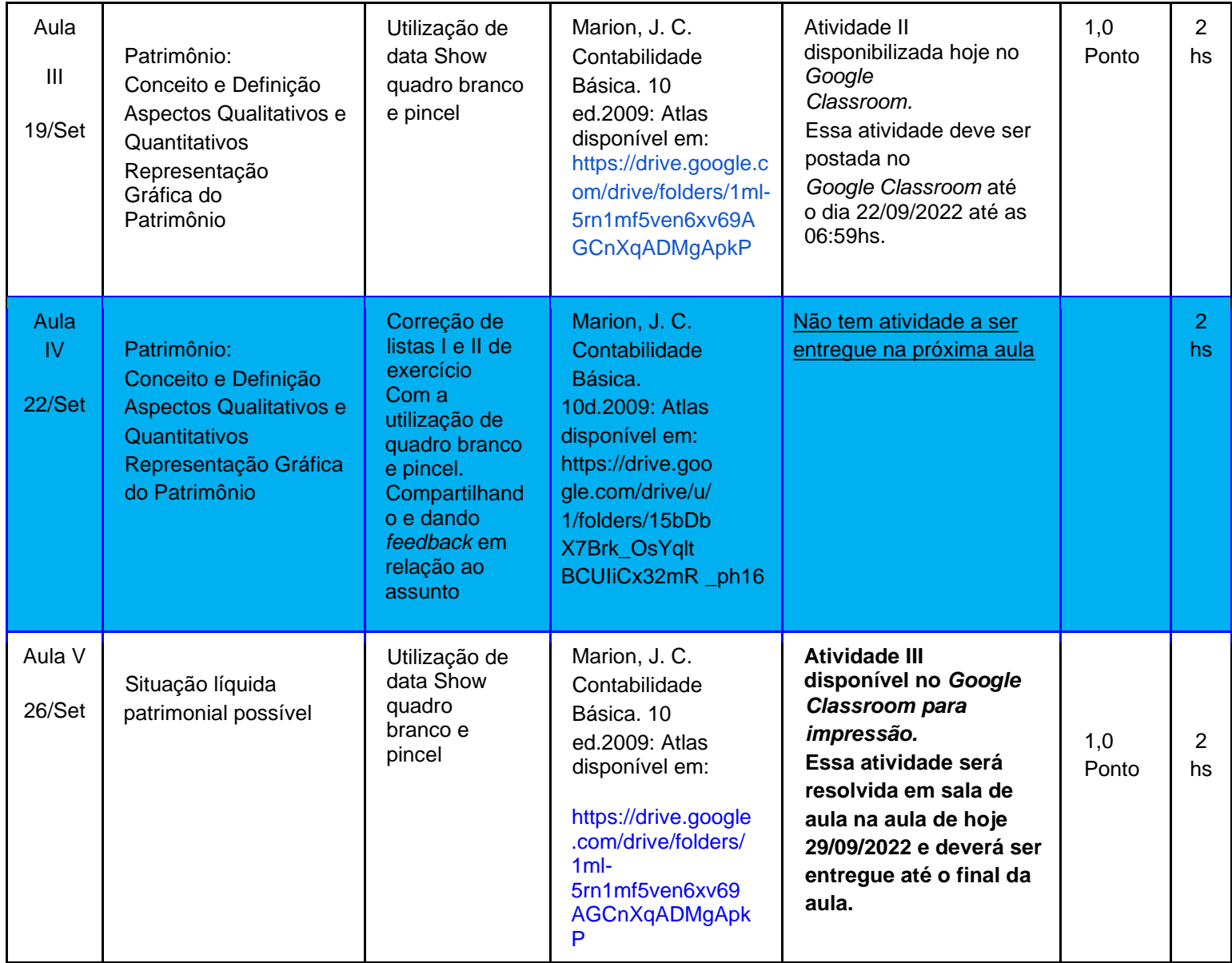

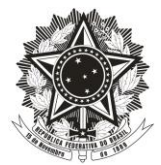

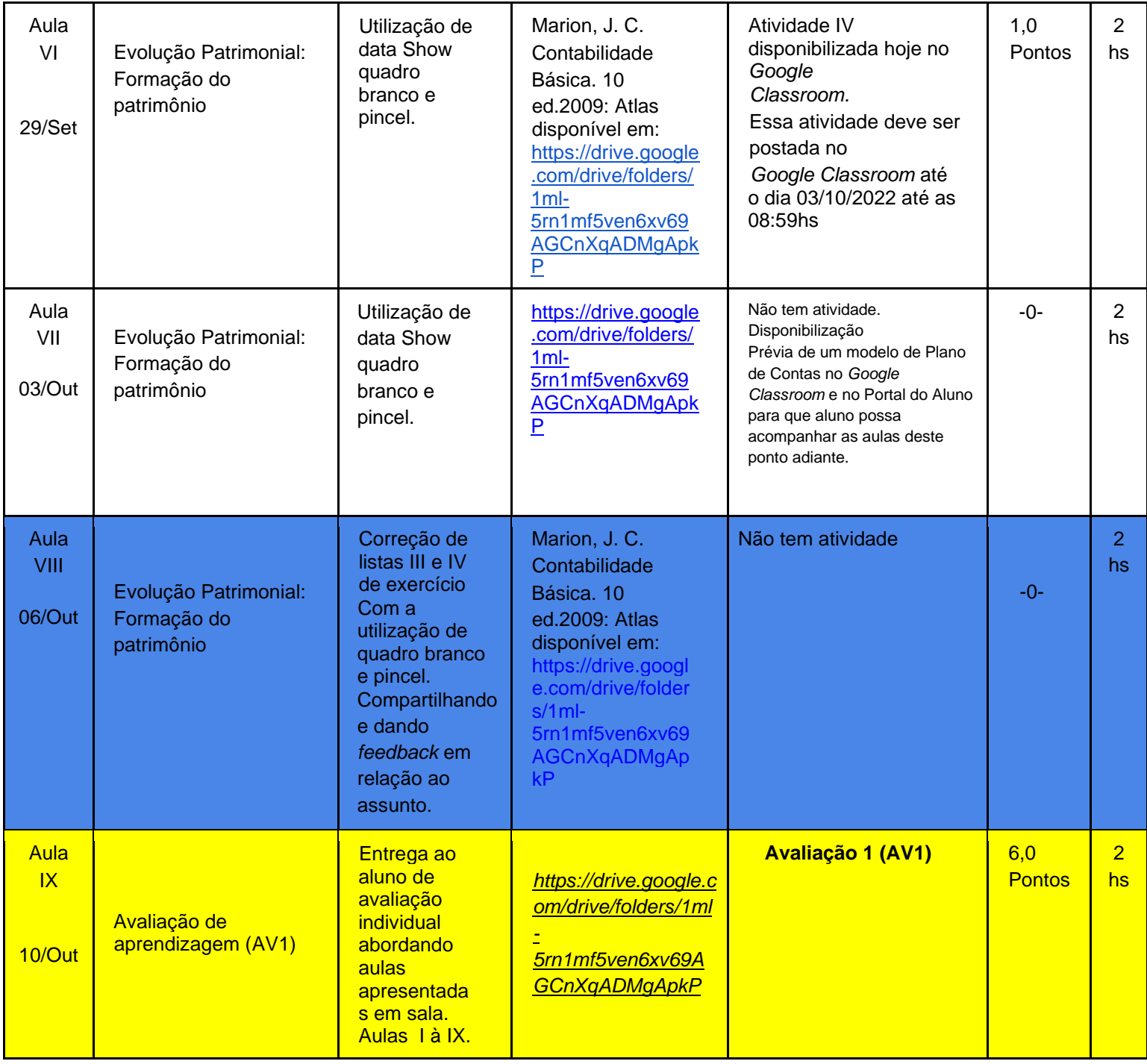

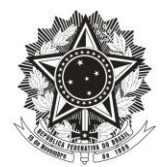

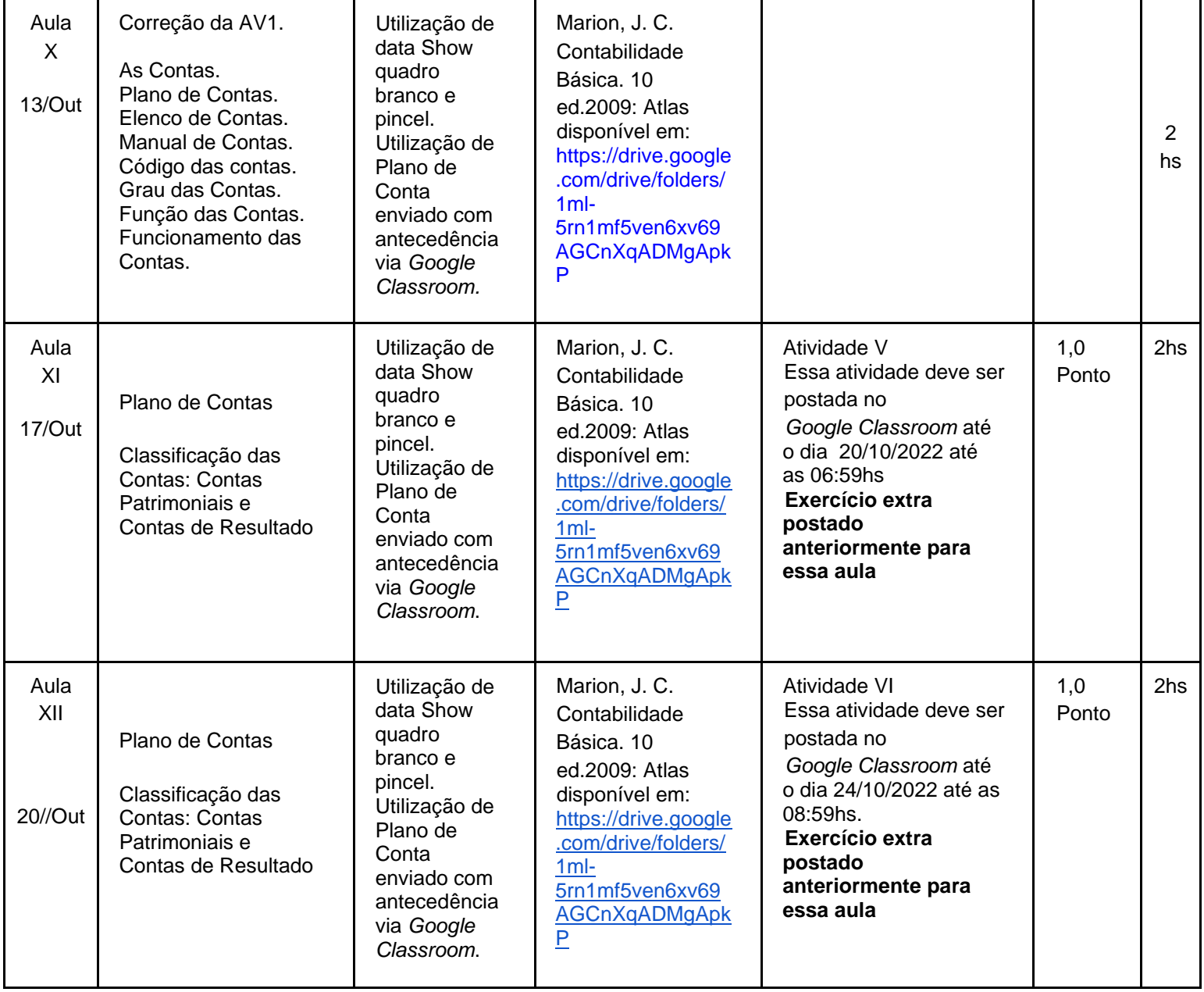

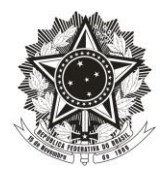

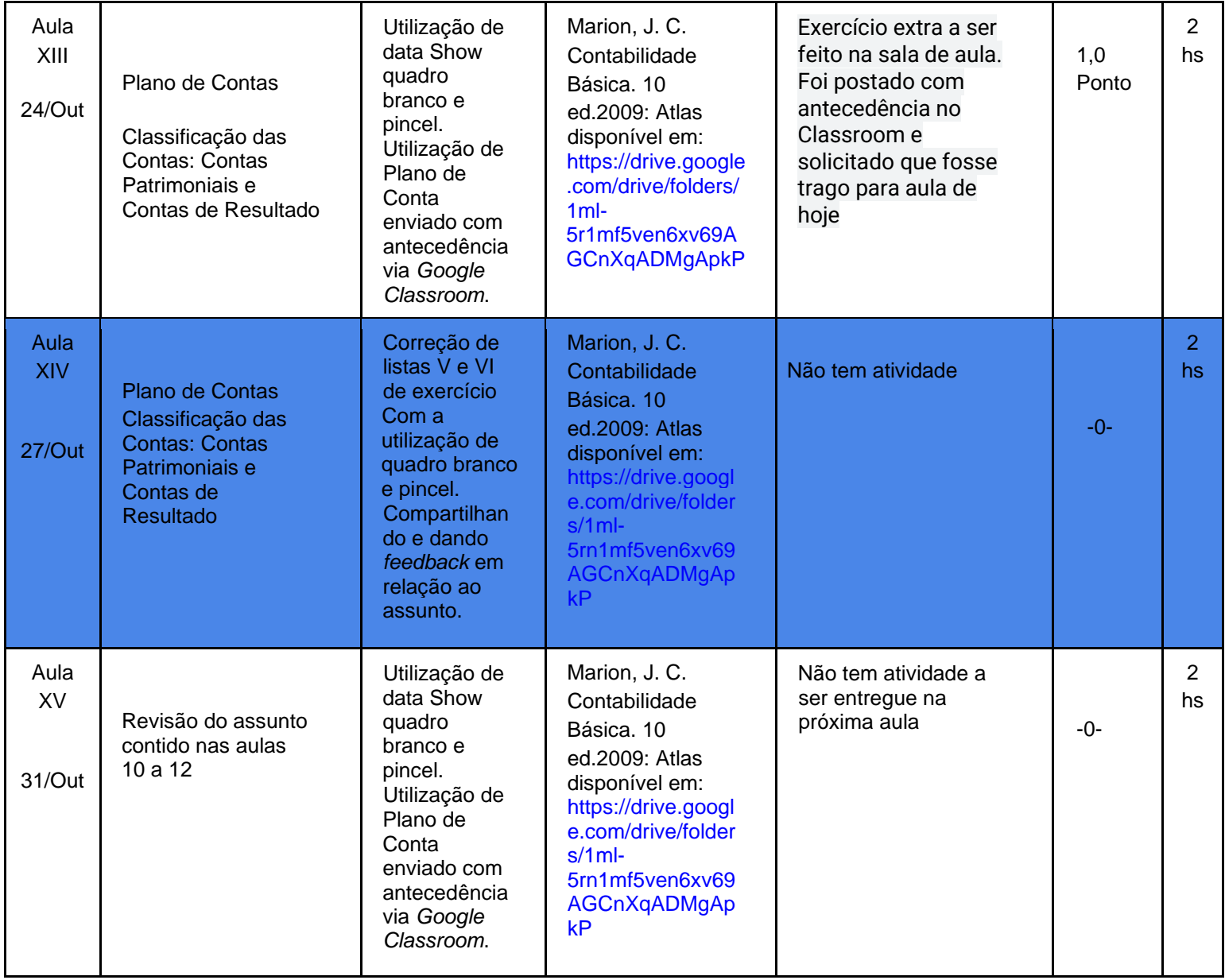

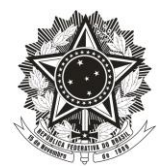

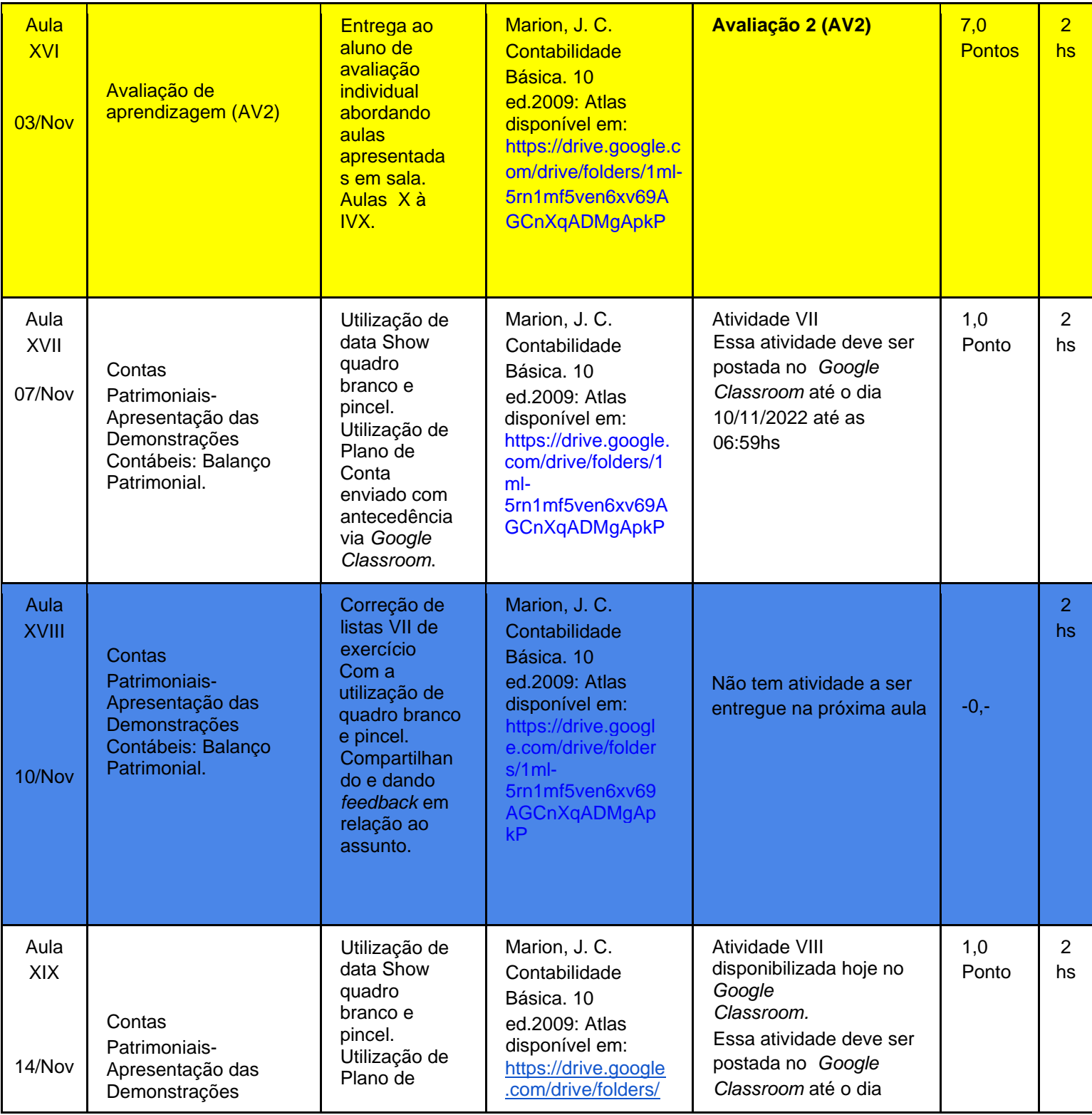

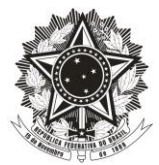

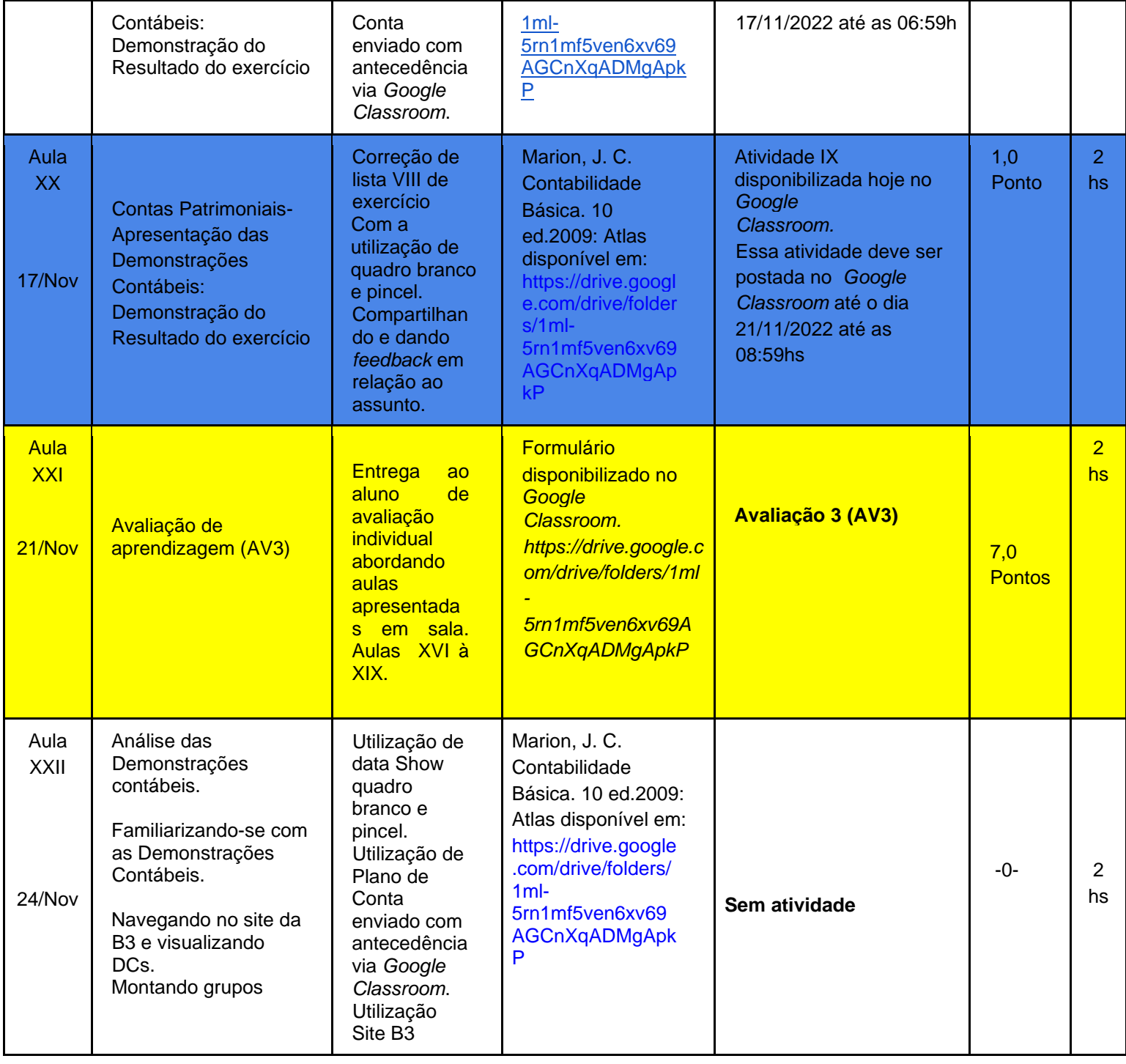

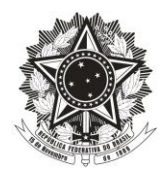

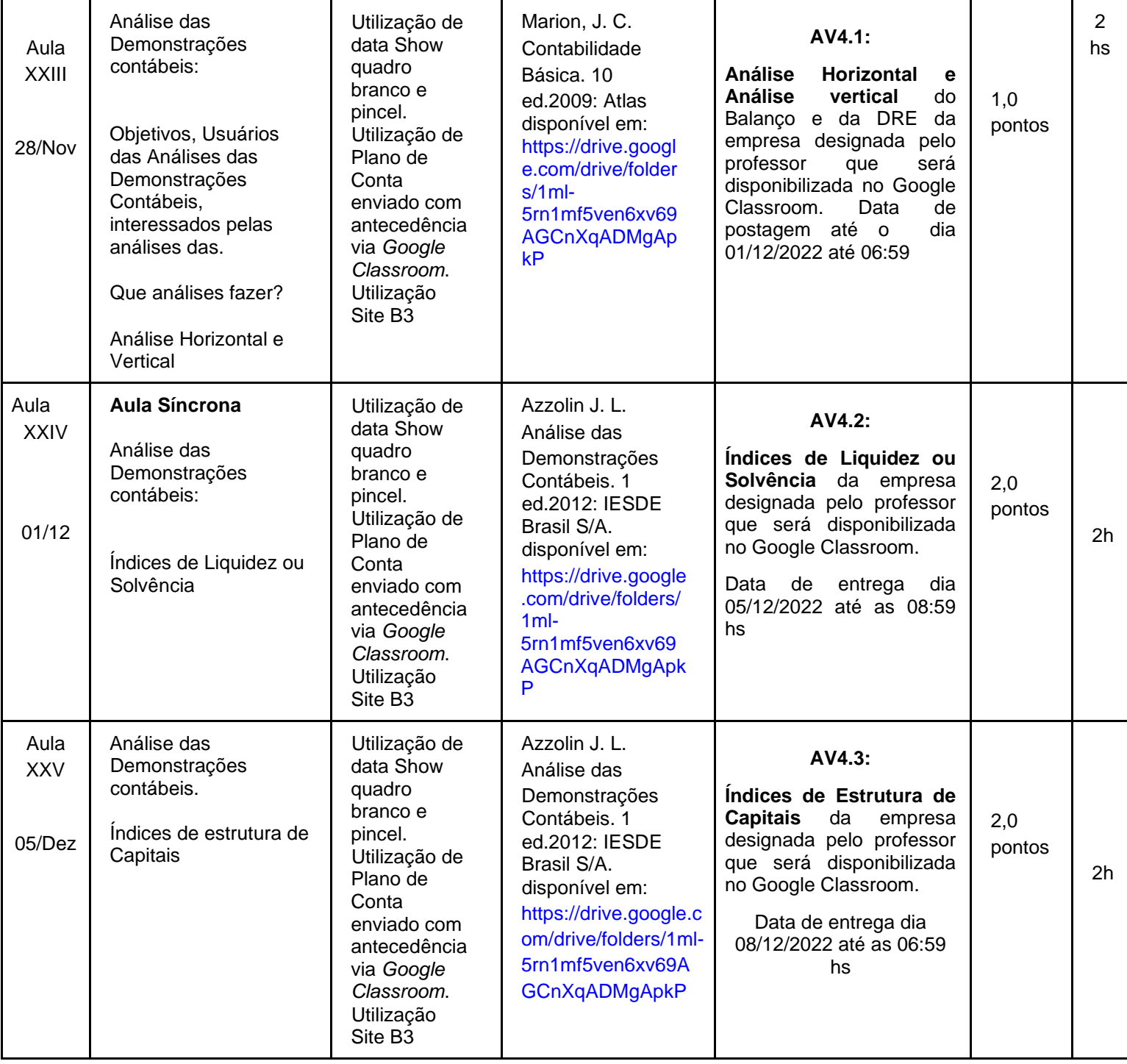

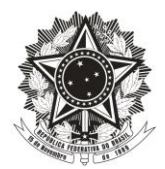

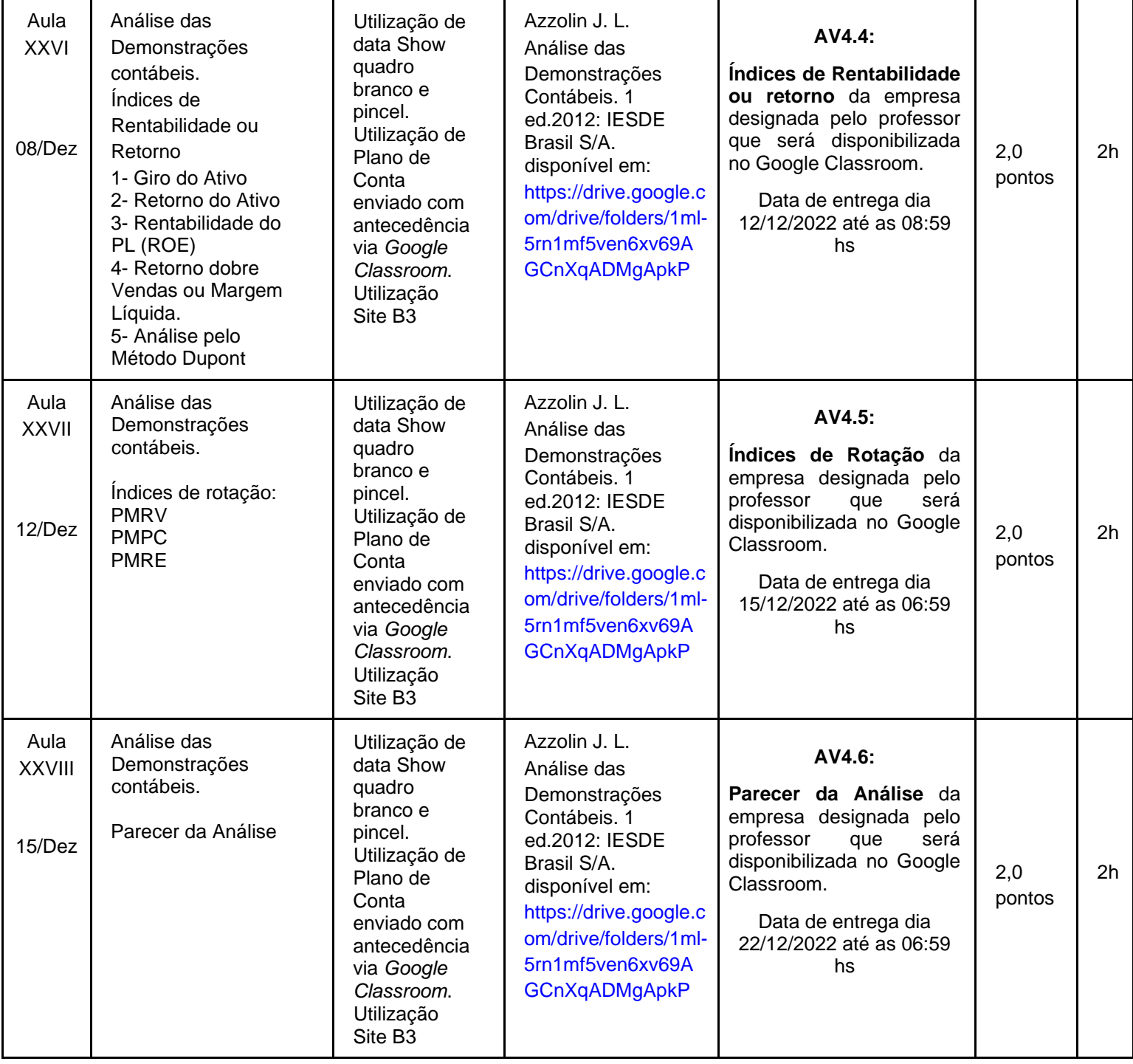

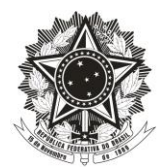

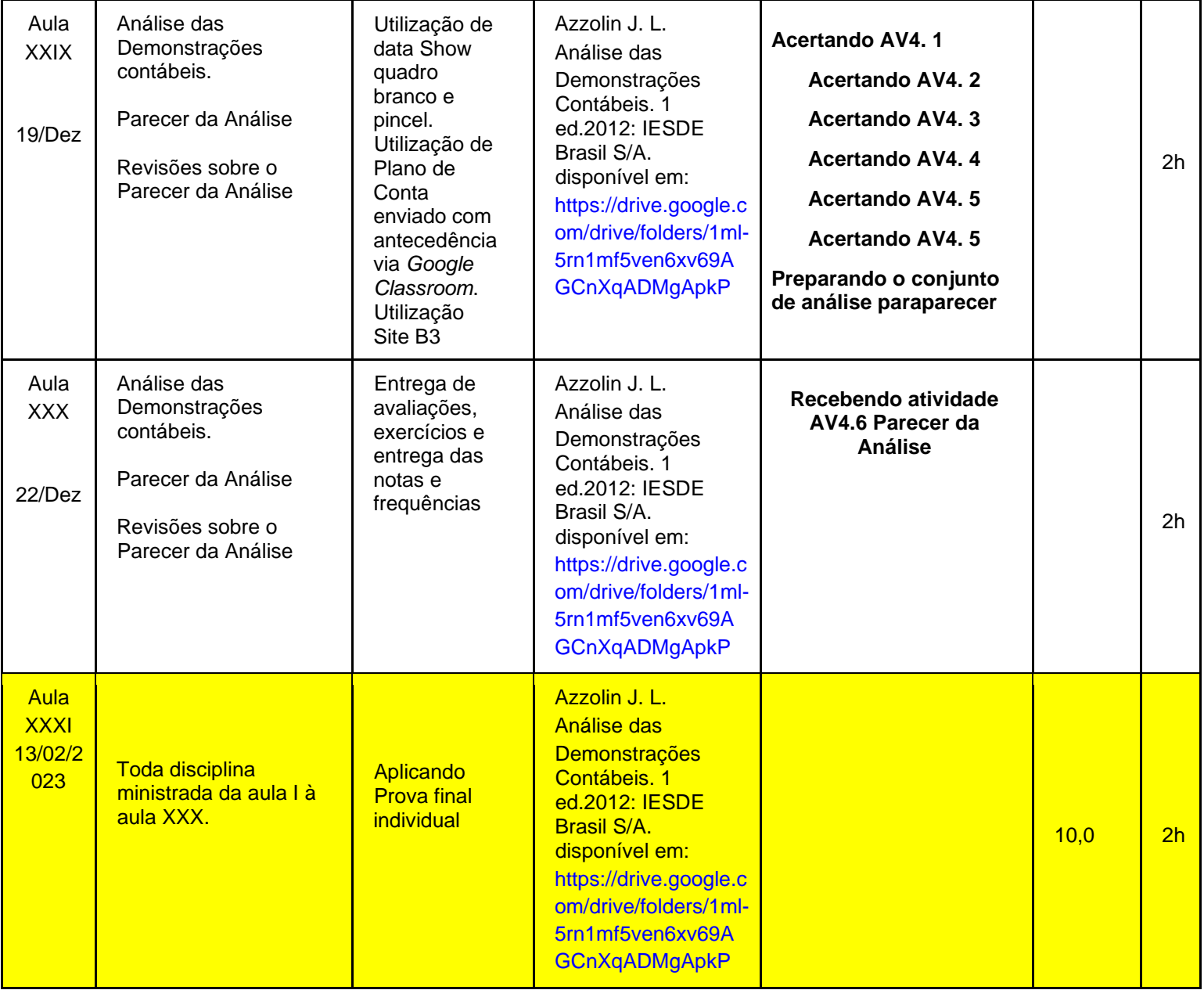

ALIOMAR LINO MATTOS **EMANUEL SE EMANUEL AUNQUEIRA** Prof. Mat Siape: 1692368 Chefe do Departamento

de Ciências Contábeis